## **InsertElPrio**

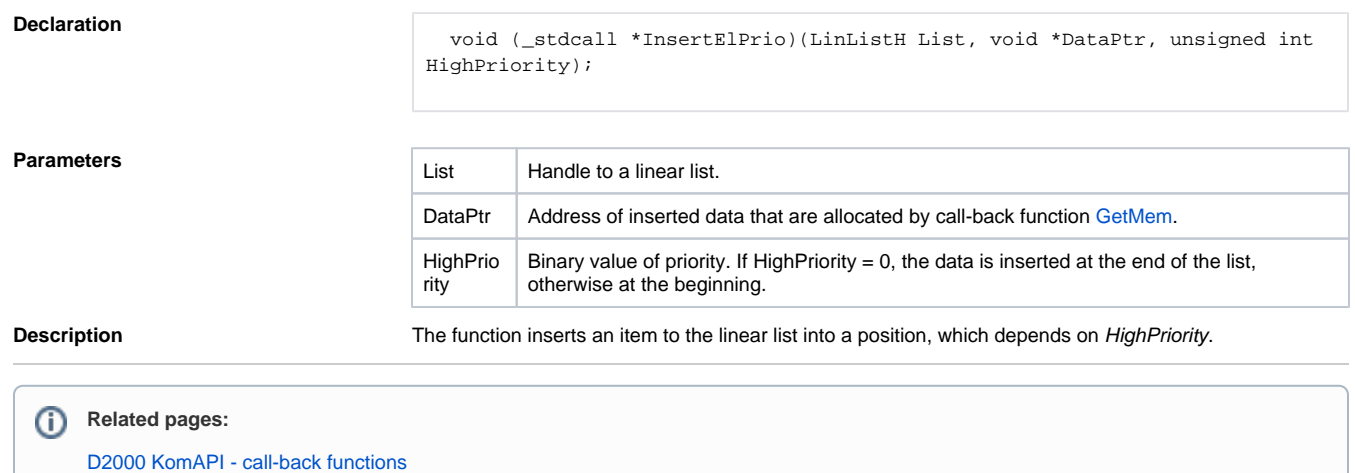